**AutoCAD Crack Activation Code With Keygen Free Download**

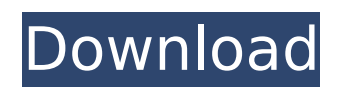

# **AutoCAD Crack Free**

At its core, AutoCAD Crack Mac is designed to make 3D, 2D, and text document creation much easier for the user. Before AutoCAD, this was a daunting task, requiring multiple hours to design basic engineering drawings. AutoCAD made this task easily manageable and made 3D design, drafting, and modeling a part of daily engineering practice for engineers. Because AutoCAD is a CAD program, most users of this type of application will be engineers or architects. However, you may also use this application to create drawings for other design disciplines, such as industrial design and marketing. AutoCAD also has many features that make it ideal for marketing and technical illustration. This software is commonly used for creating technical documentation for software, electronics, and business applications. It is also one of the most popular 2D drawing programs used by GIS (Geographic Information Systems) programs for map making. Download our Free Illustrated Users Guide CAD (Computer-Aided Design) - What Is It? CAD (Computer-Aided Design) is a type of computer graphics software which is used for creating drawings, 3D models and other design documents. This type of program is used by architects, engineers, and others in the design and production of various kinds of technical equipment. CAD programs are used to create precise models of buildings, bridges, streets, automobiles and other types of engineering drawings. They are also used to create detailed maps of the world. CAD programs are very powerful and are used by many industries, including the medical, architectural, aerospace, automotive, engineering, and energy industries. Let's get started! There are many different types of CAD programs available. Each type of CAD program has different features and advantages. When choosing a CAD program for your company, you must decide which types of drawing features you need. Choosing the wrong CAD program for your particular needs can be a huge mistake. Fortunately, most CAD software can do all the functions that many small businesses need, which makes choosing the right program much easier. AutoCAD Drawing Software AutoCAD software is one of the most popular programs used by architects, engineers and others who create technical drawings and other types of documentation. The first version of AutoCAD was released in 1982, and it has been evolving ever since. AutoCAD is a desktop application and was first sold as a stand-alone software package. However, as more

#### **AutoCAD**

A number of Plug-ins also exist, such as Rhino and COBie. The most significant examples of plug-ins are: GDBaST for Java GDBaST for Python GDBaST for.NET GDBaST for COM For Unix, it provides a very flexible parsing of the line or polygon and exporting to SVG. A plug-in is also available for 3D building objects that are represented by 3D Billboards and allow: exporting building as AutoCAD DWG and DXF format or as Google SketchUp VRML, CityGML, KML and GeoJSON formats. displaying (visually) in AutoCAD via standard AutoCAD line and polyline options for linear views If there is an error when the plugin compiles, this will appear in the pop-up message (from the console). The pop-up window contains a new window. Use the 'Run' or 'Debug' menu to open that window. The plug-in contains 2D and 3D objects, which are created in the editor. It can export them as AutoCAD DXF format, DWG format or KML format. The objects can be exported in the chosen formats via the Export option. Also, it can export 2D and 3D objects into Google SketchUp VRML format. The plug-in contains 2D and 3D shapefiles. These can be used to drive external applications such as: creating and editing 3D text in AutoCAD (geometric tools in the 3D Warehouse in Google SketchUp) creating 2D and 3D annotation in AutoCAD (3D annotation in Google SketchUp) Generate 3D plots (Google SketchUp) View/change your Google Earth perspective (Google SketchUp) More functionality can be added to this plug-in with the.NET API, for example the creation of 3D objects (like polygons, spheres and cylinders). See also Autodesk 3ds Max Autodesk Alias Autodesk Animator Autodesk Maya Autodesk 3D Studio Max Autodesk Maya LT Autodesk SketchBook Autodesk Flame Autodesk Fusion 360 Autodesk LiveCAD Autodesk AutoCAD LT Autodesk VectorWorks References External links Autodesk Customer Autocad Product Overview \* ca3bfb1094

# **AutoCAD Incl Product Key**

Create a new drawing and open it. Connect to the BAM service. You need the BAM client application to connect to the BAM service. Start the software by clicking the icon on the desktop or shortcut menu on the computer desktop. Enter the username and password for the BAM service. Go to the Coordinate tab in the BAM application. Select the Coordinate Type, name the type of coordinates, and select the units. Click OK. Select the dimensions tab in the BAM application. In the Dimension tool, select the Dimension tool. Click OK. Click Enter. Using the command line interface The command line interface (CLI) allows you to automate many of the same processes and operations that can be performed using the user interface. The CLI has more options, better performance, and more functionality than the GUI and is the recommended method for processing large volumes of information and/or other tasks. You can access the CLI from within Autodesk BAM or by downloading the BAMCommandLine.msi client application from the Autodesk site. Install the application and run it. Running the CLI is not recommended for the following: Loading very large data files into BAM (10 MB or more) Inserting large numbers of new or existing files into BAM BAM errors when running the BAMCommandLine.msi You can run a command line from the command prompt, run a batch file, or simply start a command. For more information about how to do this, see Commands in AutoCAD, and see Commands in AutoCAD LT. Run commands from the command prompt To open the command prompt window, click Start, type cmd, and click OK. Type bam.bat and press Enter. You can use any drive name instead of the BAM drive name that is displayed when BAM is installed. For example, if the BAM drive name is C:\Program Files\Autodesk\BAM, you can type bam.bat and press Enter, and the command prompt window will open in the C:\ drive, and the command will be executed there. Run commands from a batch file To run a batch file, create a batch file with the same name as the file containing the commands you want to execute. Run a single command For example, if you want to run a simple command, such as the Export command, type

### **What's New in the?**

Share Drawing Changes with Others: Share comments in the drawing with others for collaboration. With the new drawing collaboration feature, you can show other team members your changes in an easy-to-use interface that others can view and comment on your drawings. (video: 1:55 min.) Navigation-Bar Background: The new Navigation-Bar background colors in the Navigation bar are available in AutoCAD 2023. AutoCAD 2023 comes with over 120 new colors for the Navigation bar background. Want to design a custom Navigation-Bar background? Try the new Custom Navigation Bar Background feature in AutoCAD 2023. You can change the Navigation-Bar background color and image from one drawing to another, and even from one window to another. You can also turn on/off the Navigation Bar display in the Navigation-Bar Options dialog box. (video: 1:30 min.) Projection Line: The new AutoCAD 2023 supports a larger number of dimension styles in the default projection line in the Ortho mode. For example, you can choose from: 2D Linear, XY, XYZ, Angular Linear, Angular XY, Angular XYZ, and Angular Linear/Angular XYZ. You can also specify a default angular style for newly created plans/sections/edits/edits. (video: 2:05 min.) 1D/2D/3D Text: In the default draft text object creation dialog box, you can now specify the text size in the Height text box (1D text) or Width text box (2D text) and the 3D text size in the Z value text box. You can also change the text color by clicking on the color picker and specifying a new color in the dialog box. You can also create text from a custom label and assign a color to it. (video: 2:10 min.) 2D Annotations: New features in 2D Annotations: Coloring: The color of 2D annotations is now customizable. You can select from the available colors or specify a custom color. You can also change the color of the annotation text. (video: 1:05 min.) Annotation Options: The behavior of the shortcut key Ctrl+click on 2D annotations has been changed in

# **System Requirements For AutoCAD:**

Minimum: OS: Windows 10, Windows 8.1, Windows 7, Vista, XP (32-bit) Processor: Intel Pentium 4 2.4 GHz, AMD Athlon 64 2.4 GHz or higher Memory: 1 GB RAM (Microsoft Silverlight for Linux 3.0) Hard Drive: 300 MB of free space Graphics: DirectX 9.0 compliant graphics card Microsoft.NET Framework 4 Internet connection (optional) Additional Information:[Soft-t

Related links:

<https://lobenicare.com/autocad-23-0-license-key-free-download-latest-2022/> <https://clusterenergetico.org/2022/07/24/autocad-2022-24-1-crack-download-mac-win-latest-2022/> <https://endlessorchard.com/autocad-patch-with-serial-key-free-download-x64/> <https://wanoengineeringsystems.com/autocad-19-1-crack-free-for-windows/> <https://ajkersebok.com/autocad-crack-with-key-free-for-windows-updated-2022/> <https://chateaudelacazette.fr/?p=8435> <https://gretchenscannon.com/2022/07/24/autocad-crack-2022-latest-3/> <https://divyendurai.com/autocad-license-key-free-pc-windows/> <http://www.studiofratini.com/autocad-crack-serial-number-full-torrent-3264bit-final-2022/> <https://evenimenteideale.ro/autocad-crack-download-3/> <http://yahwehslove.org/?p=10466> <http://www.bowroll.net/autocad-crack-license-key/> <https://omidsoltani.ir/265503/autocad-23-0-crack-full-version-latest.html> <http://www.puremeditation.org/?p=54968> <https://progressivehealthcareindia.com/2022/07/24/autocad-crack-win-mac-9/> <https://comoemagrecerrapidoebem.com/?p=32866> <https://oceanofcourses.com/autocad-crack-obtain/> <https://drogueriaconfia.com/autocad-2017-21-0-free-download-win-mac-latest-2022/> <http://pantogo.org/2022/07/24/autocad-crack-with-license-code-free-download-for-pc/> <http://steamworksedmonton.com/wp-content/uploads/AutoCAD-126.pdf>